<span id="page-0-0"></span>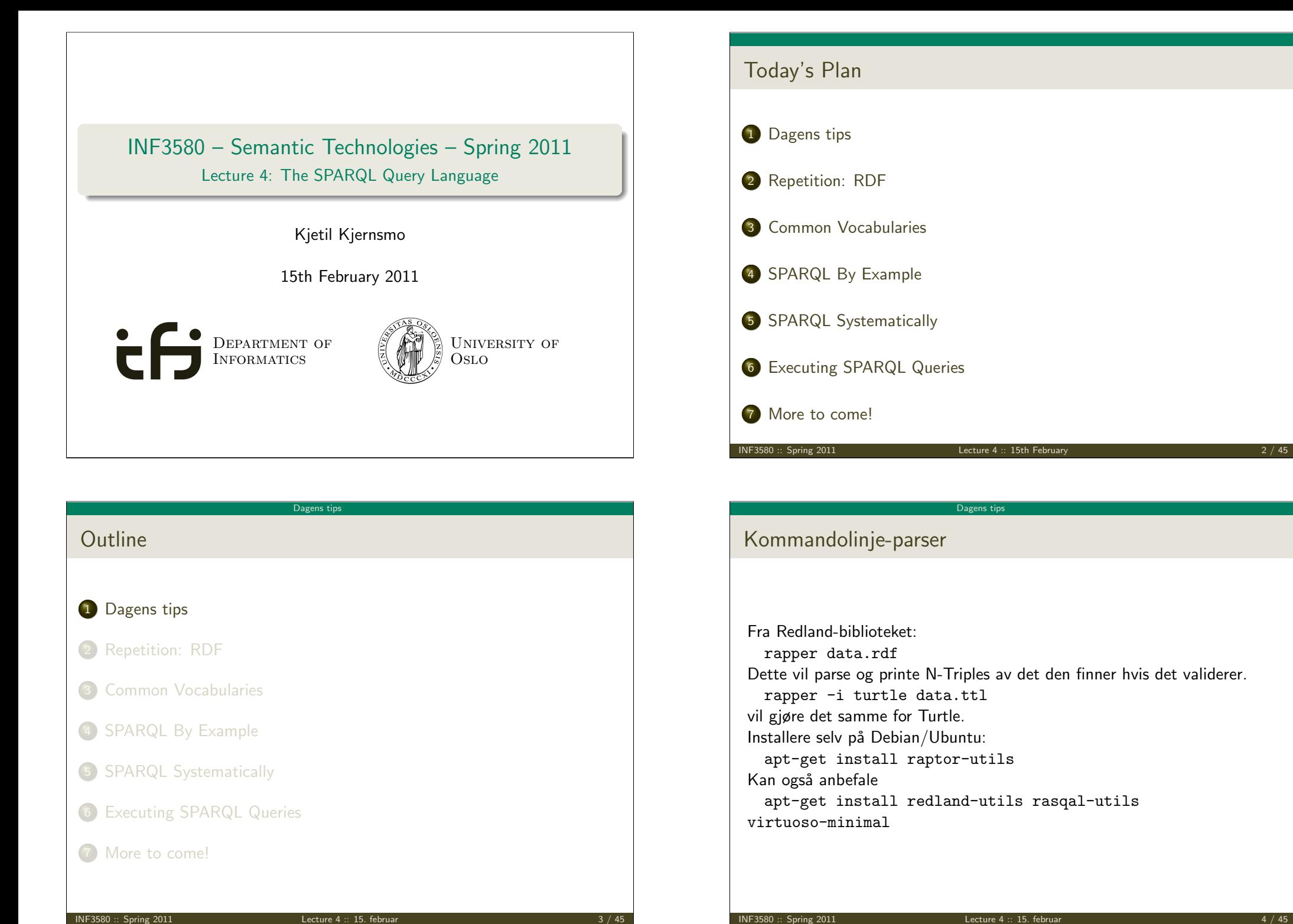

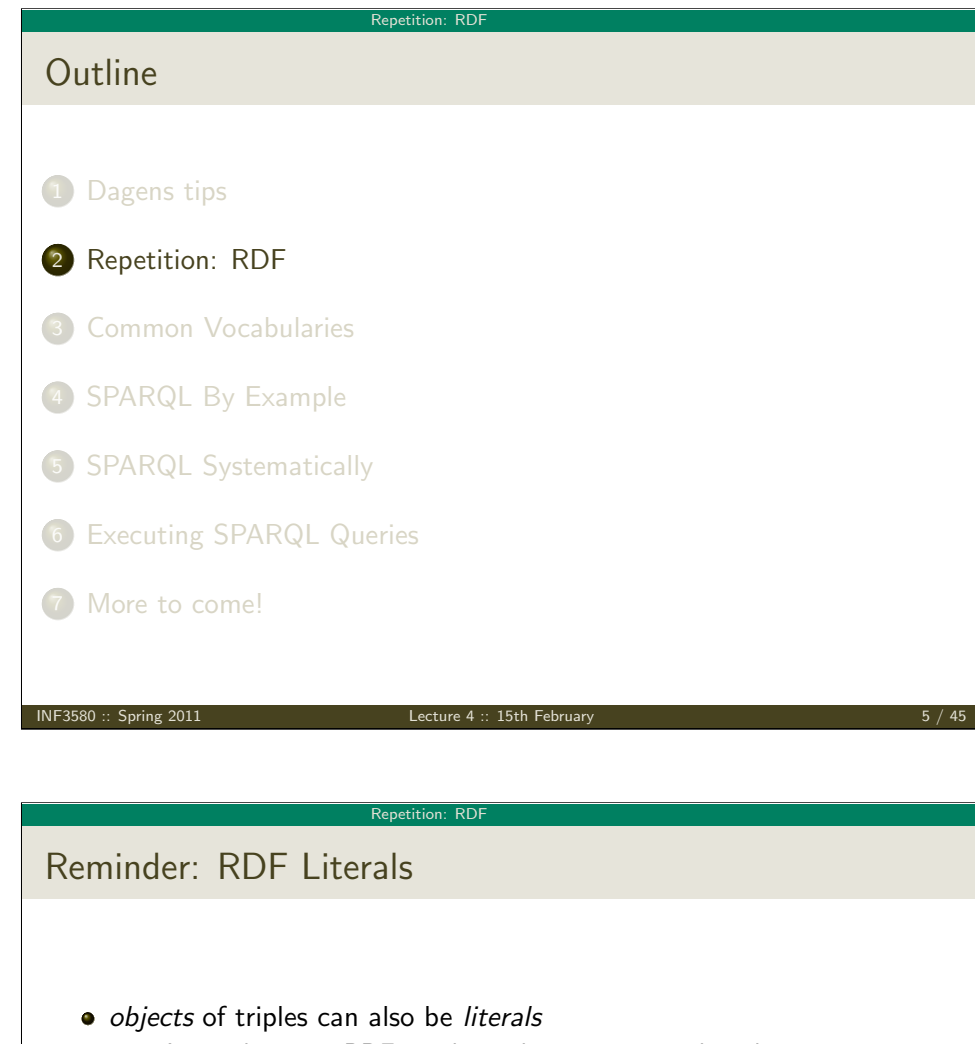

- I.e. nodes in an RDF graph can be resources or literals
- [Subj](#page-1-0)ects and predicates of triples can not be literals
- **a** Literals can be
	- [Plain, with](#page-2-0)out language tag: geo:berlin geo:name "Berlin" .
	- [Plain, wit](#page-3-0)h language tag: geo:germany geo:name "Deutschland"@de . [geo:germ](#page-5-0)any geo:name "Germany"@en .
	- Typed, with a URI indicating the type: [geo:berlin](#page-8-0) geo:population "3431700"^^xsd:integer .

# Reminder: RDF triples

- The W3C representation of knowledge in the Semantic Web is RDF (Resource Description Framework)
- RDF talks about *resources* identified by URIs.
- In RDF, all knowledge is represented by triples
- A triple consists of *subject*, *predicate*, and *object*
- The subject maybe a resource or a blank node
- The predicate must be a resource
- The object can be a resource, a blank node, or a literal

NF3580 :: Spring 2011 **Lecture 4 :: 15th February** 

#### Repetition: RD

Reminder: RDF Blank Nodes

## Blank nodes are like resources without a URI

There is a city in Germany called Berlin

- \_:x a geo:City .
- \_:x geo:containedIn geo:germany .
- \_:x geo:name "Berlin" .

<span id="page-1-0"></span>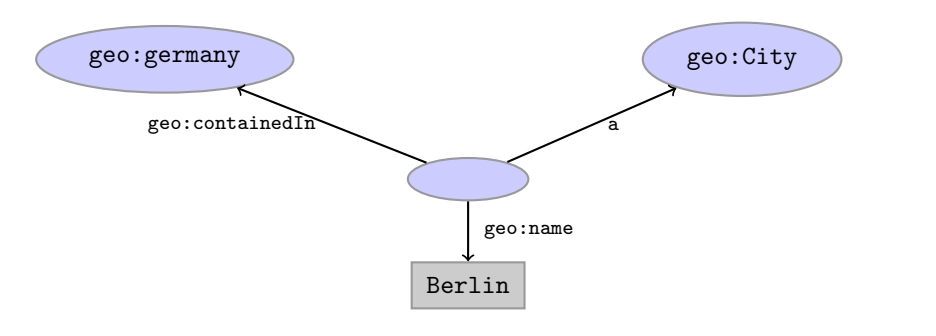

#### Repetition: RDF

# Reminder: Jena

- Jena is a semantic web programming framework
- API has interfaces Resource, Property, Literal, Statement, Model
- Need to create a Model first, using ModelFactory or ModelMaker.
- Different kinds of models have different backing storage (memory, files, RDB)
- Statements and Resources point back to the model they belong to

INF3580 :: Spring 2011 Lecture 4 :: 15th February 9 / 45

- Retrieval of information via methods in Model and Resource
- Simple pattern matching with null as wildcard possible

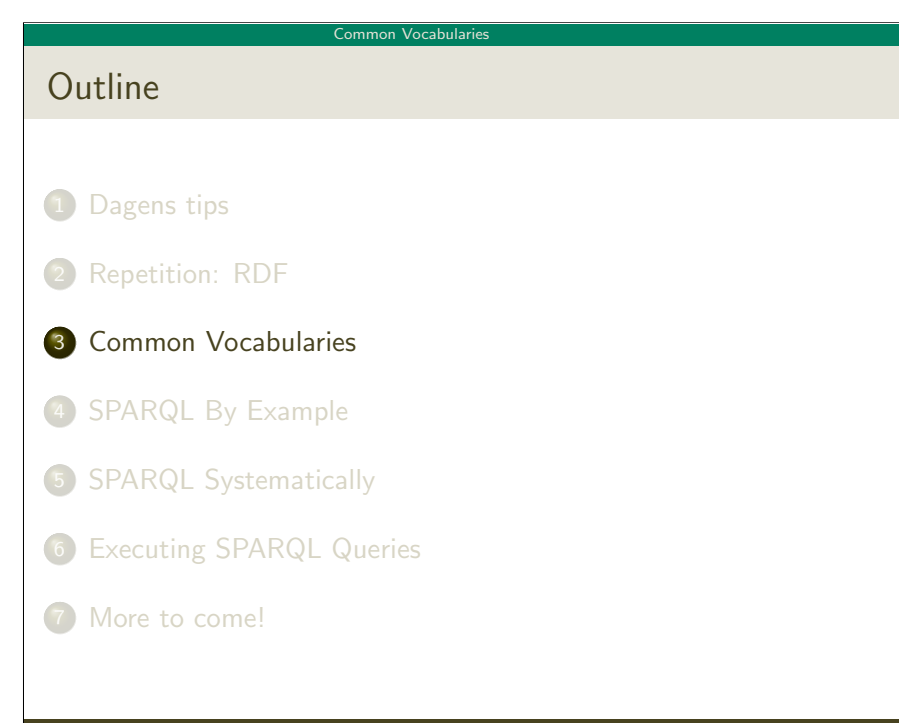

# Reminder: Jena

Repetition: RDF

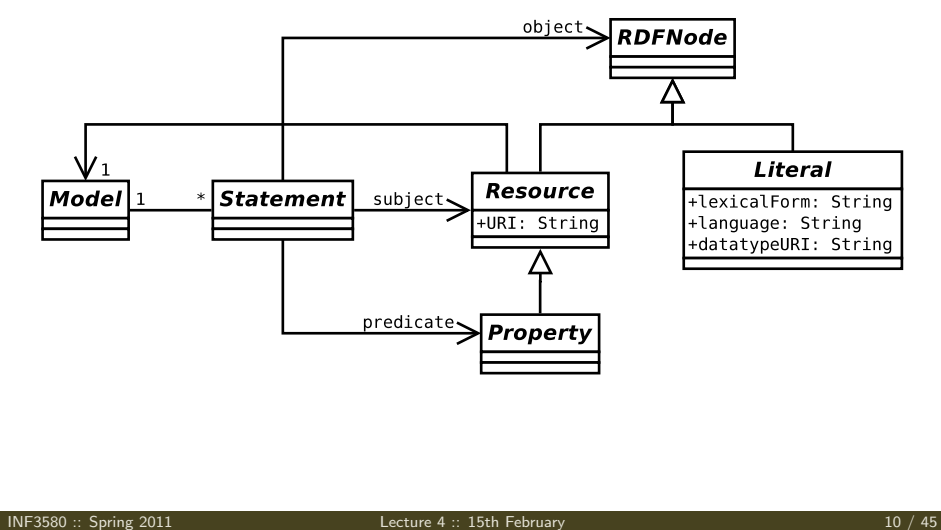

#### Common Vocabularies

# The RDF Vocabulary

- Prefix rdf:<http://www.w3.org/1999/02/22-rdf-syntax-ns#>
- (needs to be declared like all others!)
- **·** Important elements:

type links a resource to a type (can be abbreviated). Resource type of all resources Property type of all properties

<span id="page-2-0"></span>**•** Examples:

geo:berlin rdf:type rdf:Resource . geo:containedIn a rdf:Property . rdf:type a rdf:Property .

#### Common Vocabularies

# Friend Of A Friend

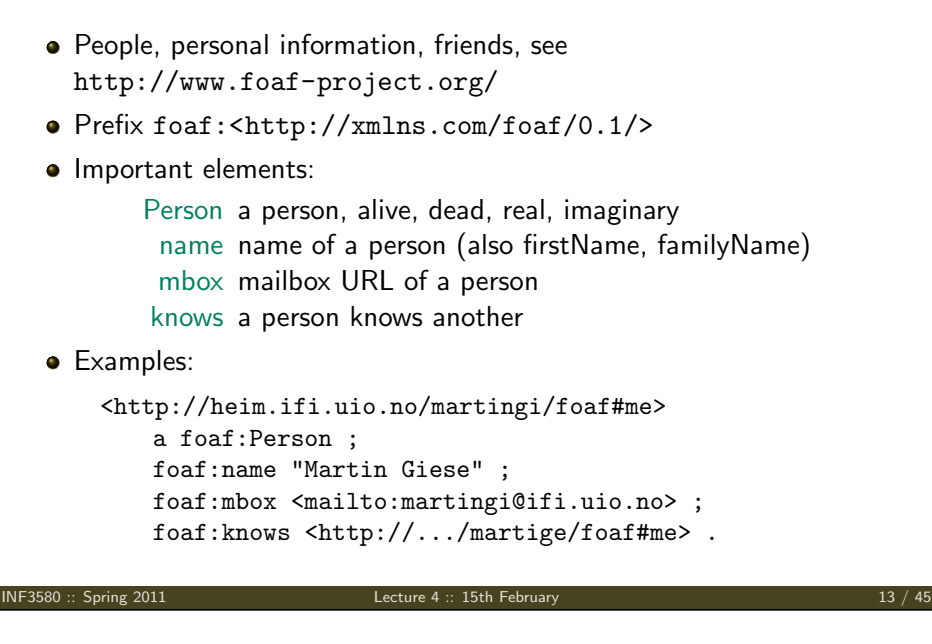

# Dublin Core

- Metadata for documents, see http://dublincore.org/.
- Prefix dct:<http://purl.org/dc/terms/>
- Use this instead of legacy dc:.
- $\bullet$  Important elements in dct:
	- creator a document's main author
	- created the creation date
	- description a natural language description
		- replaces another document superseded by this
- **•** Examples:

<http://heim.ifi.uio.no/martingi/> dct:creator <http://.../foaf#me> ; dct:created "2007-08-01" ; dct:description "Martin Giese's homepage"@en ; dct:replaces <http://my.old.homepage/> .

INF3580 :: Spring 2011 **Lecture 4 :: 15th February** 14 / 45

### SPARQL By Example

# **SPARQL**

- **SPARQL Protocol And RDF Query Language**
- **a** Documentation:

Queries http://www.w3.org/TR/rdf-sparql-query/ Language for submitting "graph pattern" queries Protocol http://www.w3.org/TR/rdf-sparql-protocol/ Protocol to submit queries to a server ("endpoint") Results http://www.w3.org/TR/rdf-sparql-XMLres/ XML format in which results are returned

# <span id="page-3-0"></span>• Try it out:

DBLP http://dblp.l3s.de/d2r/snorql/ DBpedia http://dbpedia.org/sparql DBtunes http://dbtune.org/musicbrainz/

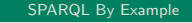

# Simple Examples

- DBLP contains computer science publications
- vocabulary of RDF version:
	- author of a document: dc:creator
	- title of a document: dc:title
	- name of a person: foaf:name

## People called "Martin Giese"

PREFIX foaf: <http://xmlns.com/foaf/0.1/> SELECT ?mg WHERE { ?mg foaf:name "Martin Giese" . }

## Answer:

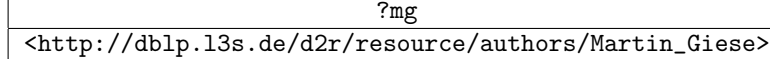

INF3580 :: Spring 2011 Lecture 4 :: 15th February 17 / 45

### SPARQL By Example

Simple Examples (cont.)

Titles of publications by people called "Martin Giese"

## SELECT ?title WHERE {

?mg foaf:name "Martin Giese" . ?pub dc:creator ?mg . ?pub dc:title ?title .

## }

## Answer:

# ?title

"Incremental Closure of Free Variable Tableaux."^^xsd:string "The KeY system 1.0 (Deduction Component)."^^xsd:string

"The KeY System: Integrating Object-Oriented Design and Formal Methods."^^xsd:string "The KeY Approach: Integrating Object Oriented Design and Formal Verification."^^xsd:string

"Saturation Up to Redundancy for Tableau and Sequent Calculi."^^xsd:string . . .

#### SPARQL By Example

Simple Examples (cont.)

# Publications by people called "Martin Giese"

```
PREFIX foaf: <http://xmlns.com/foaf/0.1/>
PREFIX dc: <http://purl.org/dc/elements/1.1/>
SELECT ?pub WHERE {
    ?mg foaf:name "Martin Giese" .
    ?pub dc:creator ?mg .
}
```
Answer:

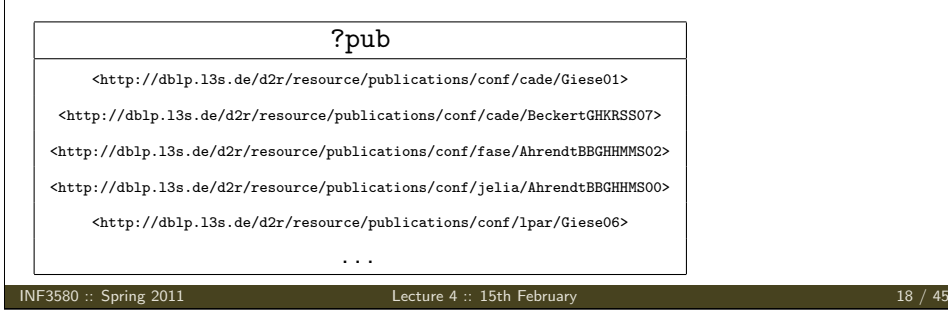

#### SPARQL By Example

# Simple Examples (cont.)

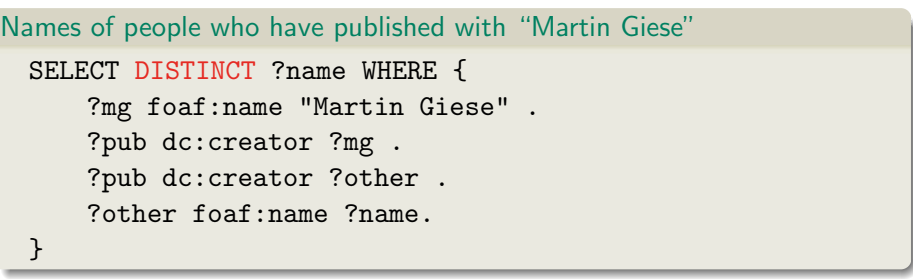

## Answer:

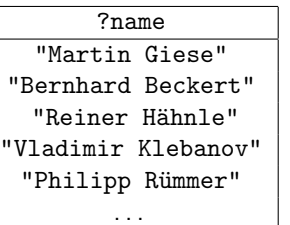

# SPAROL By E Graph Patterns The previous SPARQL query as a graph: ?mg  $\longrightarrow$   $\longrightarrow$   $\longrightarrow$  "Martin Giese" ?pub ?other  $\longrightarrow$   $\longrightarrow$  ?name foaf:name foaf:name dc: creator  $d_{c:c_{r_{e_{a_{t_{o_r}}}}}}$ Assign values to variables to make this a sub-graph of the RDF graph! INF3580 :: Spring 2011 Lecture 4 :: 15th February 21 / 45 SPARQL By Example SPARQL Query with blank nodes Names of people who have published with "Martin Giese" [SELEC](#page-0-0)T DISTINCT ?name WHERE { \_:mg foaf:name "Martin Giese" . [\\_:pub](#page-1-0) dc:creator \_:mg . \_:pub dc:creator \_:other . [\\_:other fo](#page-2-0)af:name ?name. } [The same with bla](#page-3-0)nk node syntax [SELECT DISTINCT](#page-5-0) ?name WHERE { [ dc:creator [foaf:name "Martin Giese"], [\[](#page-8-0)foaf:name ?name] ] [}](#page-10-0)

#### SPARQL By Example

# Graph with blank nodes

Variables not SELECTed can equivalently be blank:

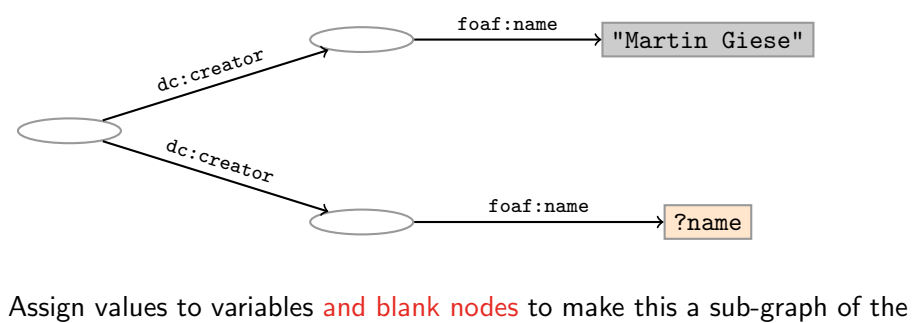

RDF graph!

INF3580 :: Spring 2011 **Lecture 4 :: 15th February** 22 / 45

<span id="page-5-0"></span>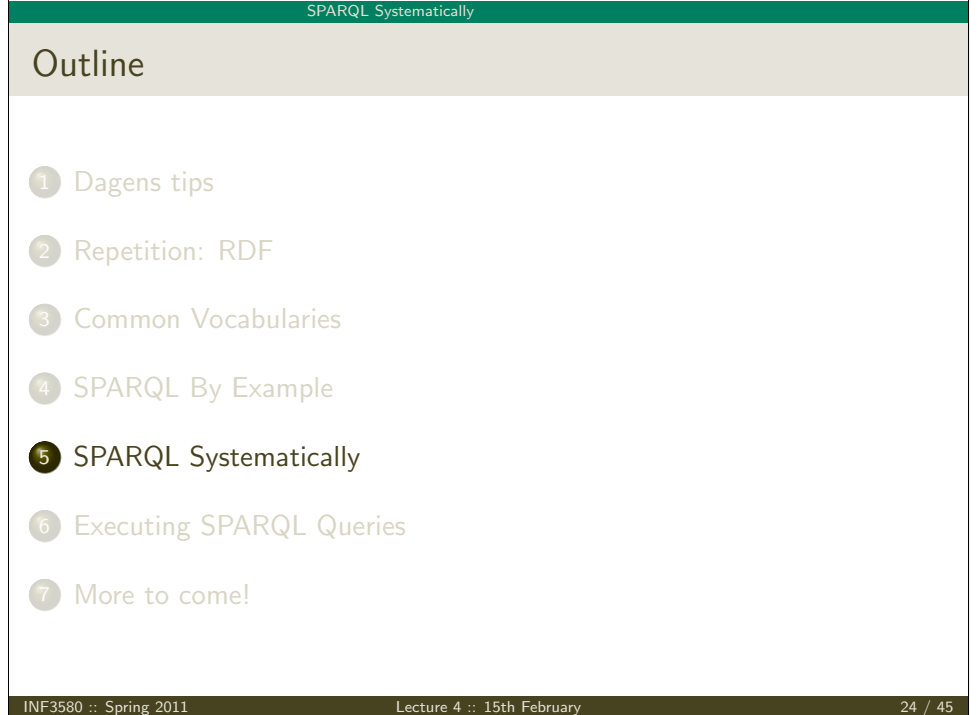

#### SPARQL Systematically

# Basic Graph Patterns

• A Basic Graph Pattern is a set of triple patterns.

 $e.g.$ 

- ?mg foaf:name "Martin Giese" .
- \_:pub dc:creator ?mg .
- \_:pub dc:creator ?other .
- Scope of blank node labels is the basic graph pattern
- Matching is defined via entailment, see next lecture
- Basically: A match is a function that maps
	- every variable and every blank node in the pattern
	- to a resource, a blank node, or a literal in the RDF graph (an "RDF term")

INF3580 :: Spring 2011 Lecture 4 :: 15th February 25 / 45

```
SPARQL Systematicall
Filters
   • Groups may include constraints or filters
   \bullet E.g.
        {
         ?x a dbpedia-owl:Place ;
             dbpprop:population ?pop .
         FILTER (?pop > 1000000)
       }
   \bullet E.g.
       {
         ?x a dbpedia-owl:Place ;
             dbpprop:abstract ?abs .
         FILTER (lang('abs) = "no")}
   Numerical functions, string operations, reg. exp. matching, etc.
   • Reduces matches of surrounding group to those where filter applies
```
# Group Graph Patterns

• Group several patterns with { and }. A group containing one basic graph pattern: { \_:pub dc:creator ?mg . \_:pub dc:creator ?other .  $\mathbf{r}$ • A group containing two groups: { { \_:pub1 dc:creator ?mg . } { \_:pub2 dc:creator ?other . } } Note: Same name for two different blank nodes not allowed! Match is a function from variables to RDF terms • Need to match all the patterns in the group.

INF3580 :: Spring 2011 Lecture 4 :: 15th February 26 / 45

#### SPAROL Systematical

# Optional Patterns

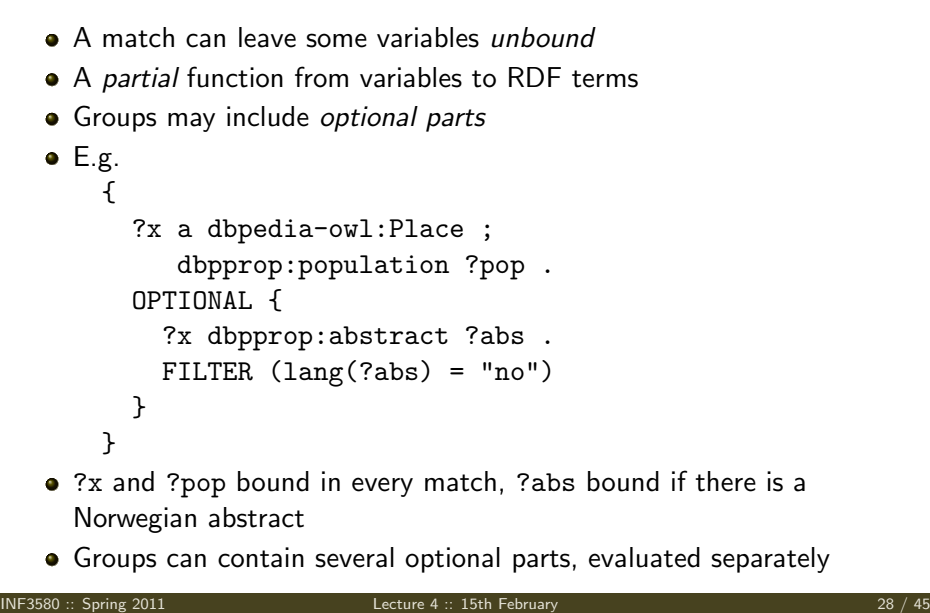

#### SPARQL Systematically

# Matching Alternatives

A UNION pattern matches if any of some alternatives matches

```
\bullet E.g.
        {
```

```
{ ?book dc:creator ?author ;
        dc:created ?date . }
UNION
```
{ ?book foaf:maker ?author . } **UNTON** { ?author foaf:made ?book . }

- Variables in matches union of variables in sub-patterns
- Match of one pattern leaves rest of variables unbound

}

INF3580 :: Spring 2011 Lecture 4 :: 15th February 29 / 45

SPARQL Systematically

Solution Modifiers

- Patterns generate an unordered collection of solutions
- Each solution is a partial function from variables to RDF terms
- SELECT treats solutions as a sequence (solution sequence)
- Sequence modifiers can modify the solution sequence:
	- **.** Order
	- **•** Projection
	- **a** Distinct
	- **•** Reduce
	- Offset
	- **.** Limit

• Applied in this order.

#### SPARQL Systematically

Four Types of Queries

SELECT Compute table of bindings for variables SELECT ?a ?b WHERE { [ dc:creator ?a : dc:creator ?b ] } CONSTRUCT Use bindings to construct a new RDF graph CONSTRUCT { ?a foaf:knows ?b . } WHERE { [ dc:creator ?a ; dc:creator ?b ] } ASK Answer (yes/no) whether there is  $\geq 1$  match DESCRIBE Answer available information about matching resources

INF3580 :: Spring 2011 Lecture 4 :: 15th February 30 / 45

#### SPAROL Systematicall

# ORDER BY

- Used to sort the solution sequence in a given way:
- SELECT ... WHERE ... ORDER BY ...
- $\bullet$  E.g.

SELECT ?country ?city ?pop WHERE { ?city geo:containedIn ?country ; geo:population ?pop . } ORDER BY ?country DESC(?pop)

• standard defines sorting conventions for literals, URIs, etc.

#### SPARQL Systematically

# Projection, DISTINCT, REDUCED

- Projection means that only some variables are part of the solution
	- Done with SELECT ?x ?y WHERE {?x ?y ?z...}

# DISTINCT eliminates duplicate solutions:

- Done with SELECT DISTINCT ?x ?y WHERE {?x ?y ?z...}
- A solution is duplicate if it assigns the same RDF terms to all variables as another solution.
- REDUCE allows to remove some or all duplicate solutions
	- Done with SELECT REDUCED ?x ?y WHERE  ${?x ?y ?z...}$

INF3580 :: Spring 2011 Lecture 4 :: 15th February 33 / 45

- Can be expensive to find and remove all duplicates
- Leaves amount of removal to implementation

Executing SPARQL Queries

# OFFSET and LIMIT

- Useful for paging through a large set of solutions
- ...but not useful for implementing paging in applications.
- Can compute solutions number 51 to 60
- Done with SELECT ... WHERE  $\{ \ldots \}$  ORDER BY ... LIMIT 10 OFFSET 50
- LIMIT and OFFSET can be used separately
- OFFSET not meaningful without ORDER BY.

INF3580 :: Spring 2011 Lecture 4 :: 15th February 34 / 45

## Executing SPARQL Queries

# SPARQL in Jena

SPARQL functionality bundled with Jena has separate Javadocs:

http://openjena.org/ARQ/javadoc/index.html

- Main classes in package com.hp.hpl.jena.query
	- Query a SPARQL query
	- QueryFactory for creating queries in various ways
	- QueryExecution for the execution state of a query
	- QueryExecutionFactory for creating query executions
	- ResultSet for results of a SELECT
- <span id="page-8-0"></span>CONSTRUCT and DESCRIBE return Models, ASK a Java boolean.

7 More to come!

Outline

1 Dagens tips

2 Repetition: RDF

3 Co[mmon Vocabularies](http://openjena.org/ARQ/javadoc/index.html)

4 **SPARQL By Example** 

**5 SPARQL Systematically** 

6 Executing SPARQL Queries

#### Executing SPARQL Queries

# Constructing a Query and a QueryExecution

- Query objects are usually constructed by parsing: String  $aStr =$ 
	- "PREFIX foaf: <" + foafNS + ">"
	- + "SELECT ?a ?b WHERE {"
	- + " ?a foaf:knows ?b ."
	- + "} ORDER BY ?a ?b";
	- Query q = QueryFactory.create(qStr);
- Programming interface deprecated and badly documented
- A Query can be used several times, on multiple models
- For each execution, a new QueryExecution is needed
- To produce a QueryExecution for a given Query and Model: QueryExecution qe =
	- QueryExecutionFactory.create(q,model);

INF3580 :: Spring 2011 Lecture 4 :: 15th February 37 / 45

### Executing SPARQL Queries

Example: SPARQL in Jena

```
String qStr = "SELECT ?a ?b ...";Query q = QueryFactory.create(qStr);
```

```
QueryExecution qe =
   QueryExecutionFactory.create(q,model);
```

```
try {
```

```
res = qe.execSelect();
   while( res.hasNext()) {
      QuerySolution soln = res.next();
      RDFNode a = \text{soln.get}("?a");
      RDFNode b = \text{soln.get}("?b");
      System.out.println(""+a+" knows "+b);
   }
} finally {
   qe.close();
}
```
#### Executing SPARQL Queries

# Executing a Query

- QueryExecution contains methods to execute different kinds of queries (SELECT, CONSTRUCT, etc.)
- E.g. for a SELECT query:  $ResultSet$  res = qe.execSelect();
- ResultSet is a sub-interface of Iterator<QuerySolution>
- Also has methods to get list of variables
- QuerySolution has methods to get list of variables, value of single variables, etc.
- Important to call close() on query executions when no longer needed.

INF3580 :: Spring 2011 Lecture 4 :: 15th February 38 / 45

#### Executing SPARQL Queries

# SPARQL on the 'Net

- Many sites (DBLP, dbpedia, dbtunes,. . . ) publish SPARQL endpoints
- I.e. SPARQL queries can be submitted to a database server that sends back the results
- Uses HTTP to submit URL-encoded queries to server GET /sparql/?query=... HTTP/1.1
- Actually defined via W3C Web Services, see

http://www.w3.org/TR/rdf-sparql-protocol/

For SELECT queries you get a XML or JSON result set, see

http://www.w3.org/TR/rdf-sparql-XMLres/ http://www.w3.org/TR/rdf-sparql-json-res/

• Nothing you would want to do manually!

#### Executing SPARQL Queries

# Remote SPARQL with Jena

- Jena can send SPARQL queries to a remote endpoint!
- Use one of the sparqlService in QueryExecutionFactory

```
\bullet E.g.
```

```
String endpoint = "http://dblp.l3s.de/d2r/sparql";
String qStr = "SELECT ?a ?b ...";
Query q = QueryFactory.create(qStr);
```

```
QueryExecution qe =
```

```
QueryExecutionFactory.sparqlService(endpoint,q);
```

```
try {
   res = qe.execSelect();
   ...
} finally {
   qe.close();
}
```

```
INF3580 :: Spring 2011 Lecture 4 :: 15th February 41 / 45
```
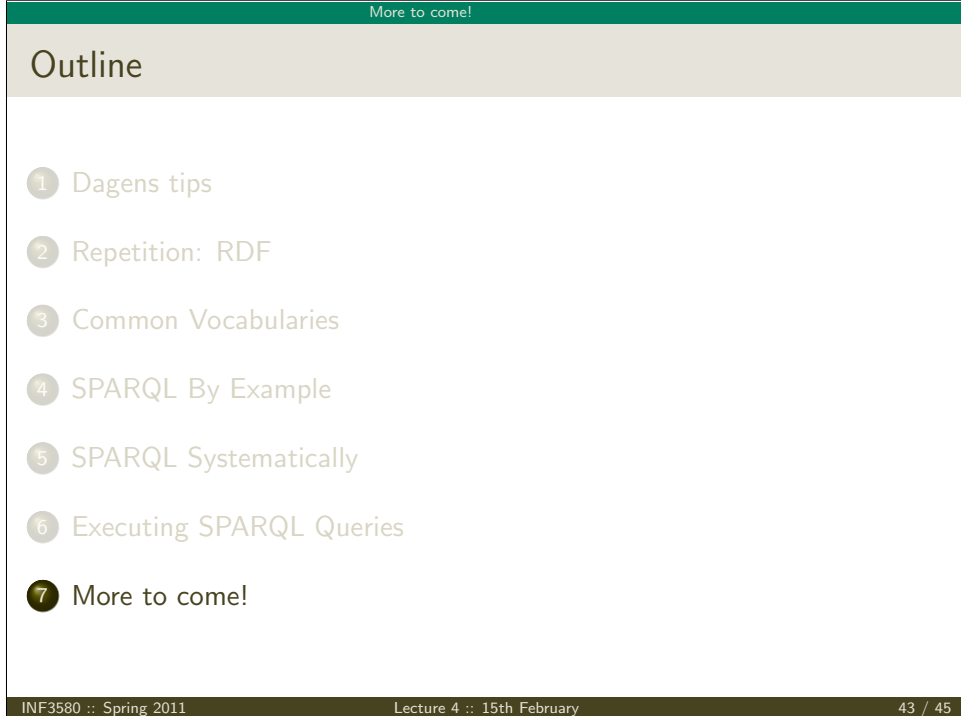

#### Executing SPARQL Queries

# Summary

- SPARQL is a W3C-standardised query language for RDF graphs
- It is built about "graph patterns"
- Only queries compatible with "open world assumption"
- Comes with a protocol to communicate with "endpoints"
- Can be conveniently used with Jena and tens of other systems.

INF3580 :: Spring 2011 Lecture 4 :: 15th February 42 / 45

RDF Datasets

• SPARQL contains a mechanism for named RDF graphs

More to come

- Collections of named graphs are called "RDF datasets"
- Syntax for declaring named graphs in SPARQL
- <span id="page-10-0"></span>• Syntax for matching graph patterns in a given graph

# SPARQL 1.1 in the works

- Updates (add delete triples)
- **•** Service Descriptions
- **•** Basic Federated query
- **Subqueries.**
- Property paths (to shorten common queries)
- Aggregate functions (count, sum, average,. . . )
- Negation, set difference, i.e. something is not in a graph

More to come

**•** Entailment

INF3580 :: Spring 2011 Lecture 4 :: 15th February 45 / 45

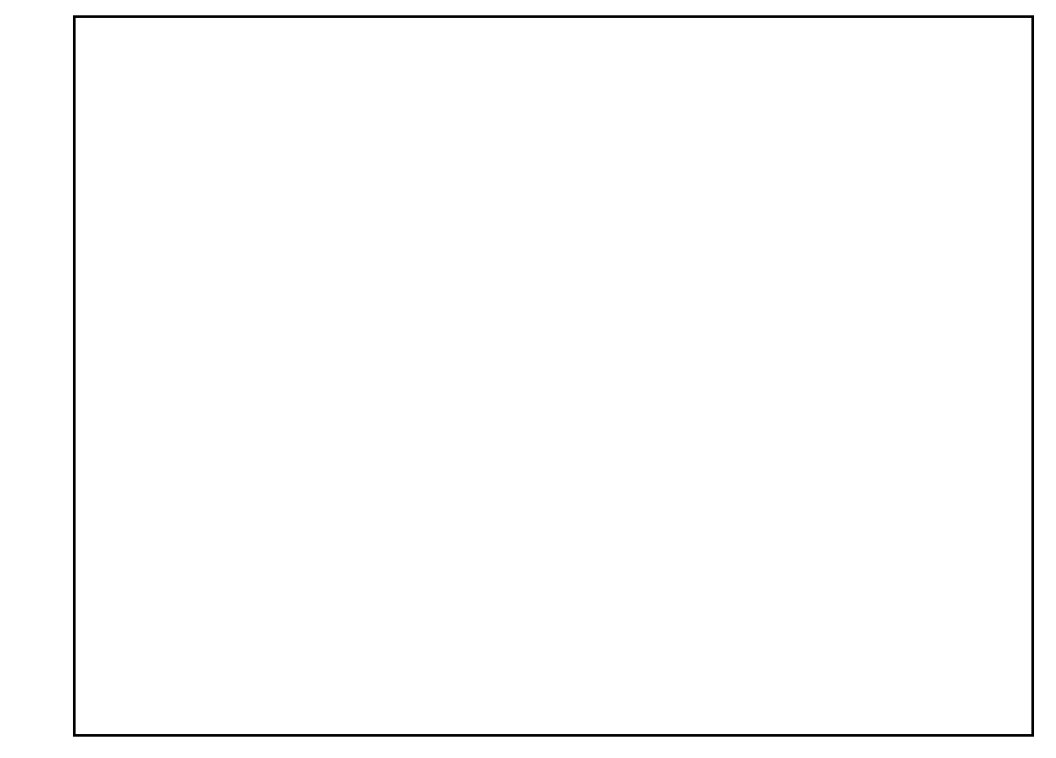

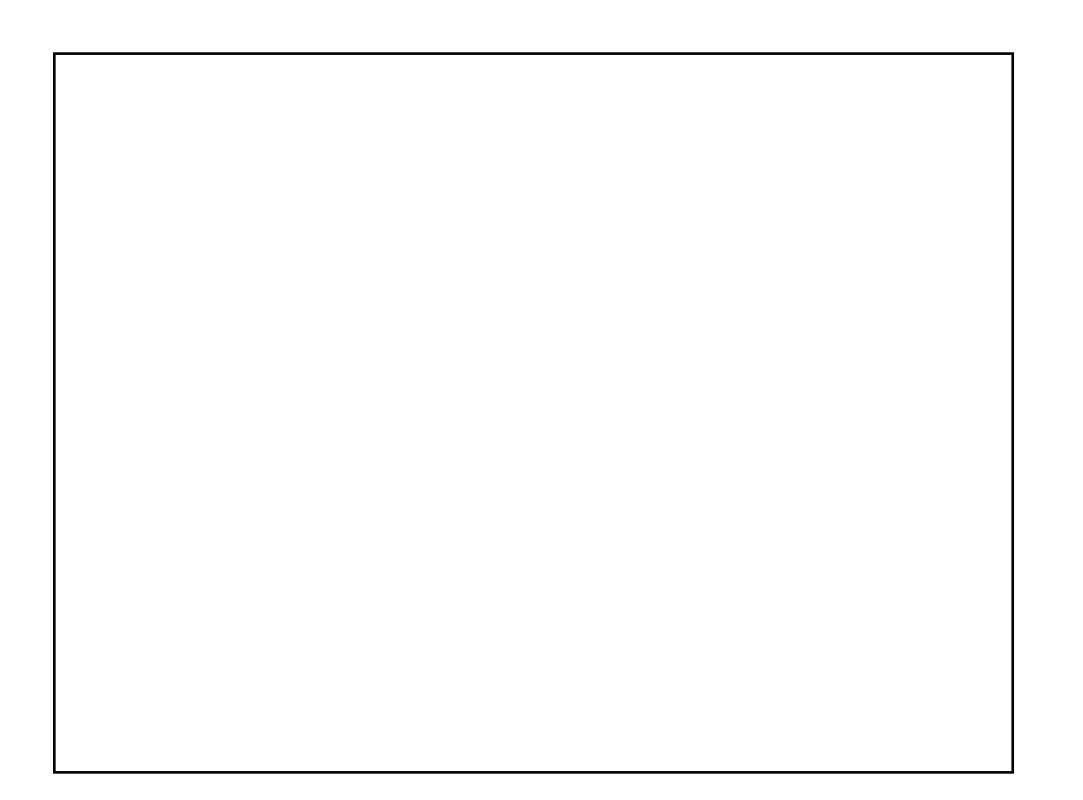